## Calendário de dias úteis para 2022. (Samoa Americana) [TIMESLES.COM](https://timesles.com)

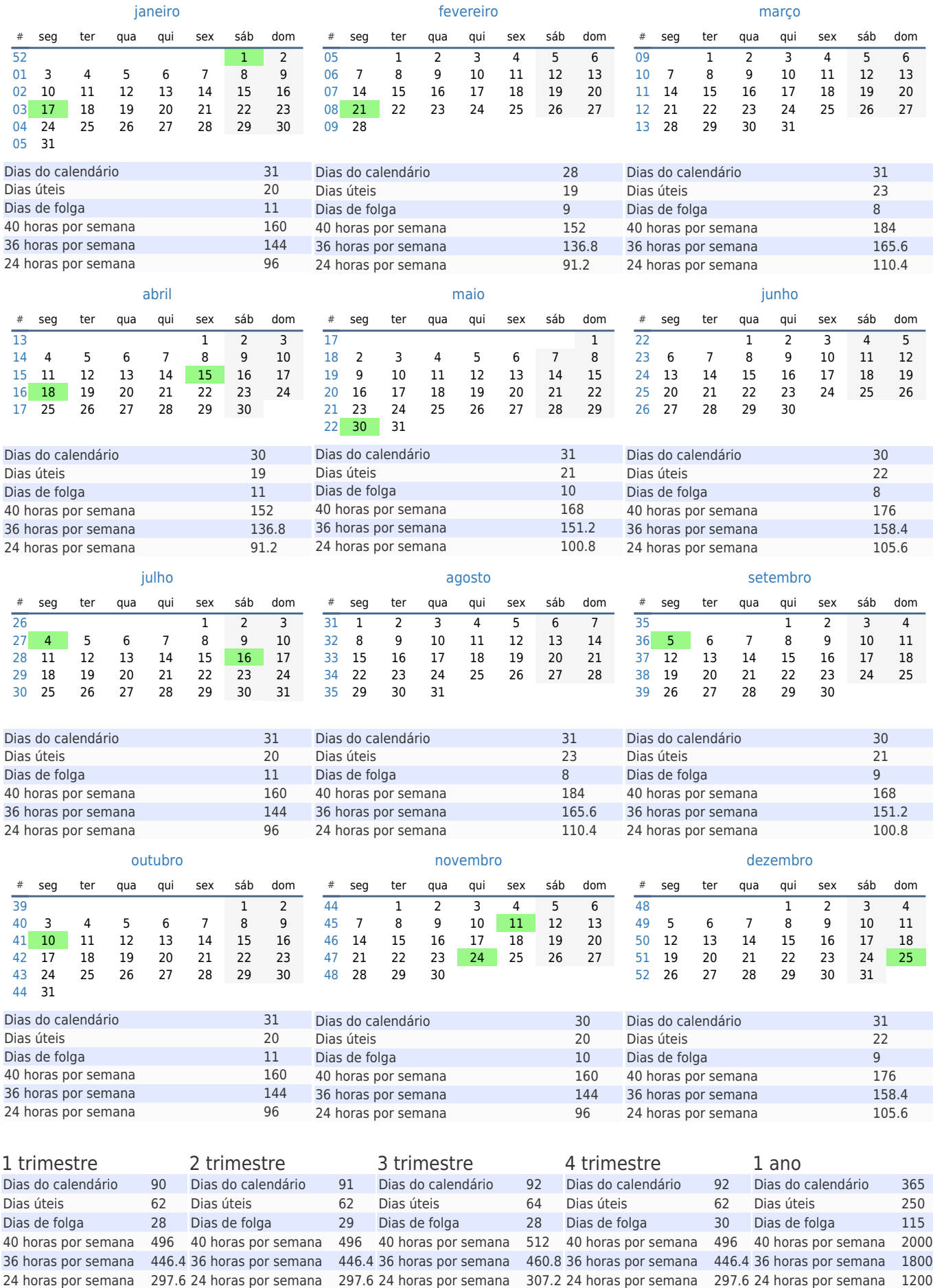